### Stud.IP - Neues erfahren und Altes wiederentdecken

#### Mi 27. März 2024, 12.30-13.30 Uhr

Neues in Stud.IP: Was ändert sich mit der neuen Version? Nico Müller (IT-Dienste)

#### Mi 10. April 2024, 12.30-13.30 Uhr

Mit Vips Online-Prüfungen durchführen und (Selbst-)Lernprozesse aktivieren Julia Sobing (Referat Studium und Lehre)

Do 25. April 2024, 12.30-13.30 Uhr Die Methode Peer Instruction mit dem Stud.IP-Tool Cliqr umsetzen Dr. Beate Curdes (Hochschuldidaktik)

Di 07. Mai 2024, 12.30-13.30 Uhr Lehre gestalten mit Courseware Paul Blattner (Hochschuldidaktik), Max-Simon Gündert (Hochschuldidaktik, SOUVER@N)

Weitere Veranstaltungen: https://uol.de/lehre/hochschuldidaktik/veranstaltungen

## **Programm für das heutige Mittagstreffen**

- ➢ Die Methode Peer Instruction:
	- Wie funktioniert eine PI?
	- Wie kann PI in einer Lehrveranstaltung didaktisch sinnvoll eingesetzt werden?
- ➢ Nutzung des Stud.IP-Tools Cliqr zur Durchführung der PI in einer Präsenzveranstaltung
- ➢ Eigene Erfahrungen?

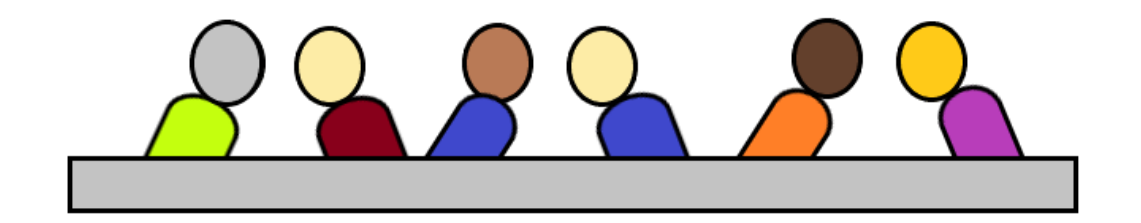

## **Zum gemeinsamen Nachdenken…**

Die Aussage "Niemand versteht Mathematik" ist falsch. Was ist dann eine Formulierung der wahren Aussage (d. h. des Gegenteils)?

- (A) "Jeder versteht Mathematik."
- (B) "Manche verstehen Mathematik."
- (C), Nicht jeder versteht Mathematik."
- (D) Eine andere Formulierung

Aus: Peter Riegler, Peer Instruction in der Mathematik, Springer 2019

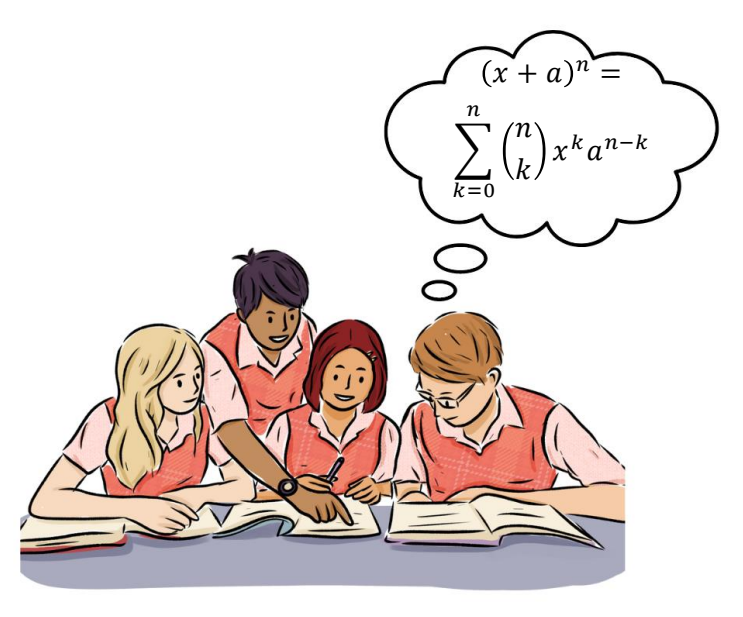

Grafik erstellt mit Canva

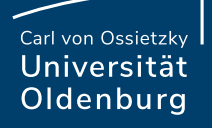

## **Wie ist die Lehr-Lern-Methode Peer Instruction entstanden?**

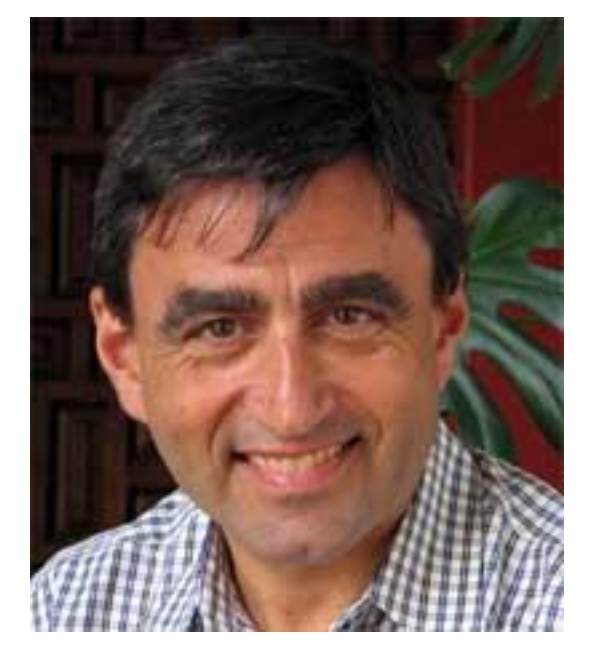

Eric Mazur Quelle: Wikipedia, CC0 Author: Ruzame

Die Lehr-Lernmethode Peer Instruction wurde in den 1990er Jahren von Eric Mazur, Physikprofessor an der Havard University, entwickelt.

Mazur fragte sich, warum Studierende oft große Verständnisschwierigkeiten in seinen Physikvorlesungen hatten.

Er stellte fest, dass der Austausch der Studierenden untereinander über fachliche Fragestellungen das Verständnis besonders fördert.

Er setzt Peer Instruction besonders in großen Lehrveranstaltungen zu den Grundlagen der Physik ein.

[http://www.bmo.physik.uni-muenchen.de/~riedle/E2p/skript/Mazur\\_22744.pdf](http://www.bmo.physik.uni-muenchen.de/~riedle/E2p/skript/Mazur_22744.pdf)

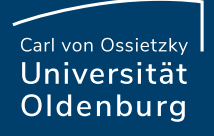

## **Anforderungen an die Fragestellung**

- Geeignete Fragestellungen regen zum Nachdenken an und fördern das Verständnis von fachlichen Konzepten und Zusammenhängen.
- Die Distraktoren sollten plausibel sein oder charakteristische Fehlvorstellungen aufgreifen.
- Geeignete Fragestellung und Distraktoren regen zur Reflexion des eigenen Verständnisses und zum Austausch unter den Studierenden an.
- Lehrende erhalten einen Überblick über den Lernprozess und Lernfortschritt.

## **Peer Instruction: Wie reagiere ich auf das Ergebnis der ersten Abstimmung?**

Anteil richtiger Antworten  $<$  30%

Die Studierenden haben die Inhalte nicht verstanden. Eine Wiederholung durch die/den Lehrende/n ist sinnvoll.

Anteil richtiger Antworten 30% - 80%

Die Studierenden diskutieren mit ihrem/ihrer Nachbar/in und versuchen, diese/n von ihrer Antwort zu überzeugen.

**Peer Discussion**

Anteil richtiger Antworten  $> 80\%$ .

Die Studierenden haben die Inhalte gut verstanden. Eine Peer Discussion ist nicht nötig. Die richtige Antwort wird von Studierenden erläutert.

Zweite Abstimmung

**Seite 6 Die Methode Peer Instruction mit dem Stud.IP-Tool Cliqr umsetzen** 25.04.2024 Dr. Beate Curdes — Referat Studium und Lehre, Hochschuldidaktik

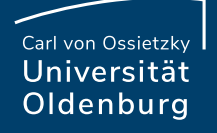

### **PI – Kern der Methode**

Kern der Methode ist die **studentische Diskussion** (peer discussion) – nicht die Abstimmung über die Multiple-Choice-Frage an sich. Reine "Wissensabfragen", Meinungsabfragen oder Schätzfragen sind daher keine Peer-Instruction-Fragen.

Peer Instruction – [studentische Interaktion auch in Vorlesungen -](https://www.eah-jena.de/inspire/best-practice-beispiele/peer-instruction-studentische-interaktion-auch-in-vorlesungen) https://www.eah-jena.de

### **Evaluation**

Die Wirksamkeit von PI in Bezug auf einen Lernzuwachs bei den Studierenden ist nachgewiesen!

Riegler, Peter (2019): Peer Instruction in der Mathematik, Kap. 3 Catherine H. Crouch; Eric Mazur (2001): Peer Instruction: Ten years of experience and results; Am. J. Phys. 69, 970–977 https://doi.org/10.1119/1.1374249

## **Peer Instruction für große Lerngruppen (Präsenz)**

### PI funktioniert

- in großen Lerngruppen
- auch mit fester Bestuhlung
- mit (einigermaßen) geringem Zeitaufwand
- **mit Cliqr!**

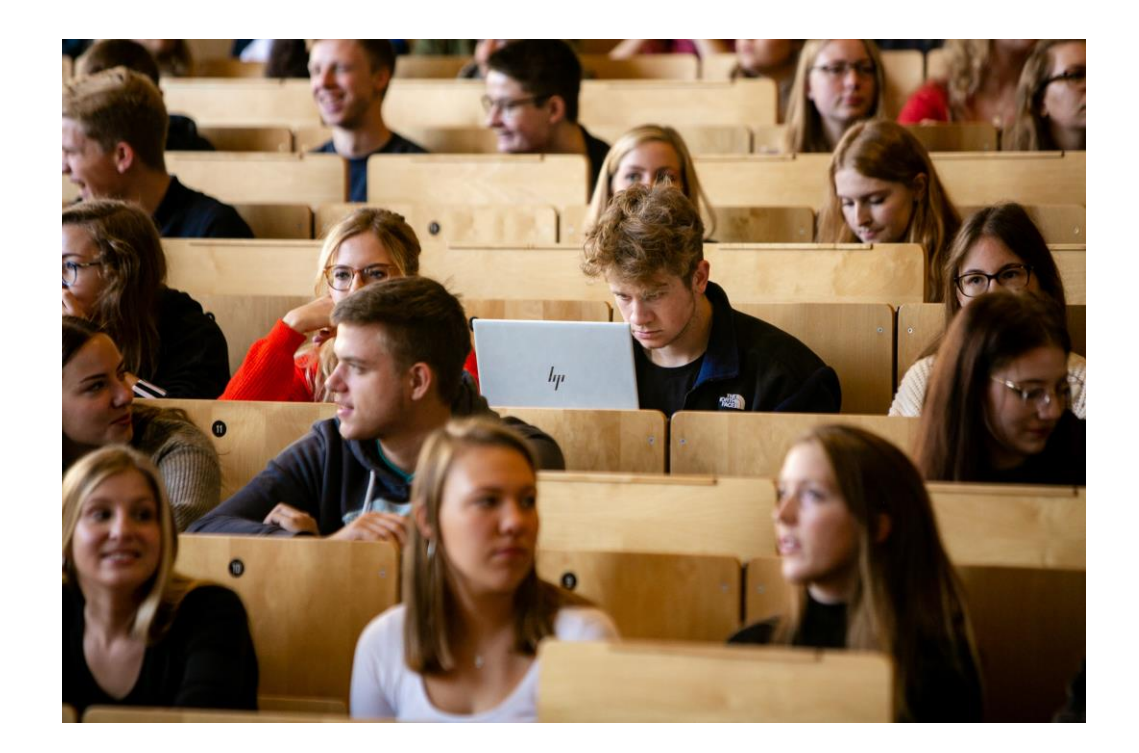

Bild: Universität Oldenburg / Lukas Lehmann

## Stud.IP-Tool **Cliqr**: Frage anlegen

# Frage bearbeiten

Was möchten Sie fragen?

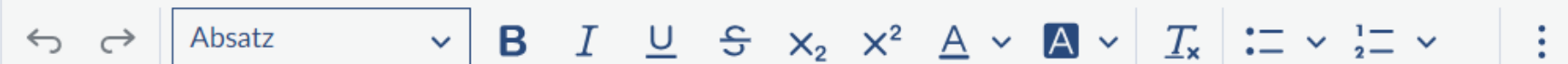

Die Aussage "Niemand versteht Mathematik" ist falsch. Was ist dann eine Formulierung der wahren Aussage (d. h. des Gegenteils)?

#### **Titel der Frage (optional)**

(wird in Listendarstellungen verwendet)

PI - Aussagenlogik

Carl von Ossietzky Universität Oldenburg

## Stud.IP-Tool **Cliqr**: Antworten anlegen

#### Antwortmöglichkeiten

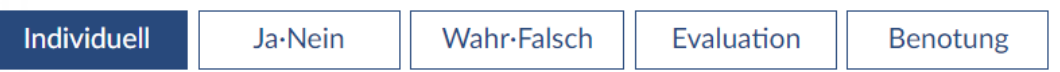

#### Tragen Sie die Antworten ein

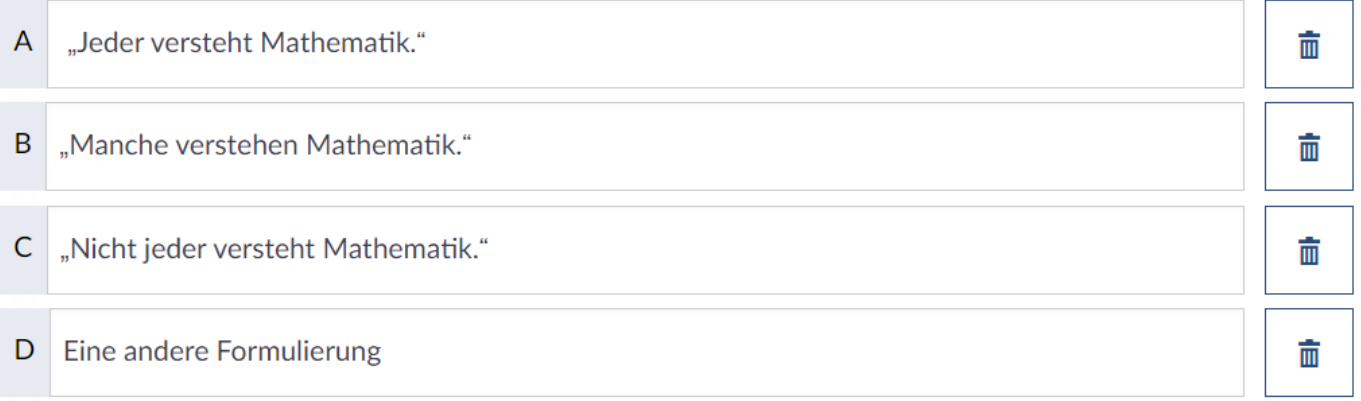

#### + Antwort hinzufügen

#### $\vee$  Optionen

 $\Box$  Nutzer dürfen mehr als eine Antwort ankreuzen

◆ Speichern **X** Abbrechen

#### **Seite 11 Die Methode Peer Instruction mit dem Stud.IP-Tool Cliqr umsetzen**

25.04.2024 Dr. Beate Curdes — Referat Studium und Lehre, Hochschuldidaktik

## Stud.IP-Tool **Cliqr**: Abstimmungen durchführen

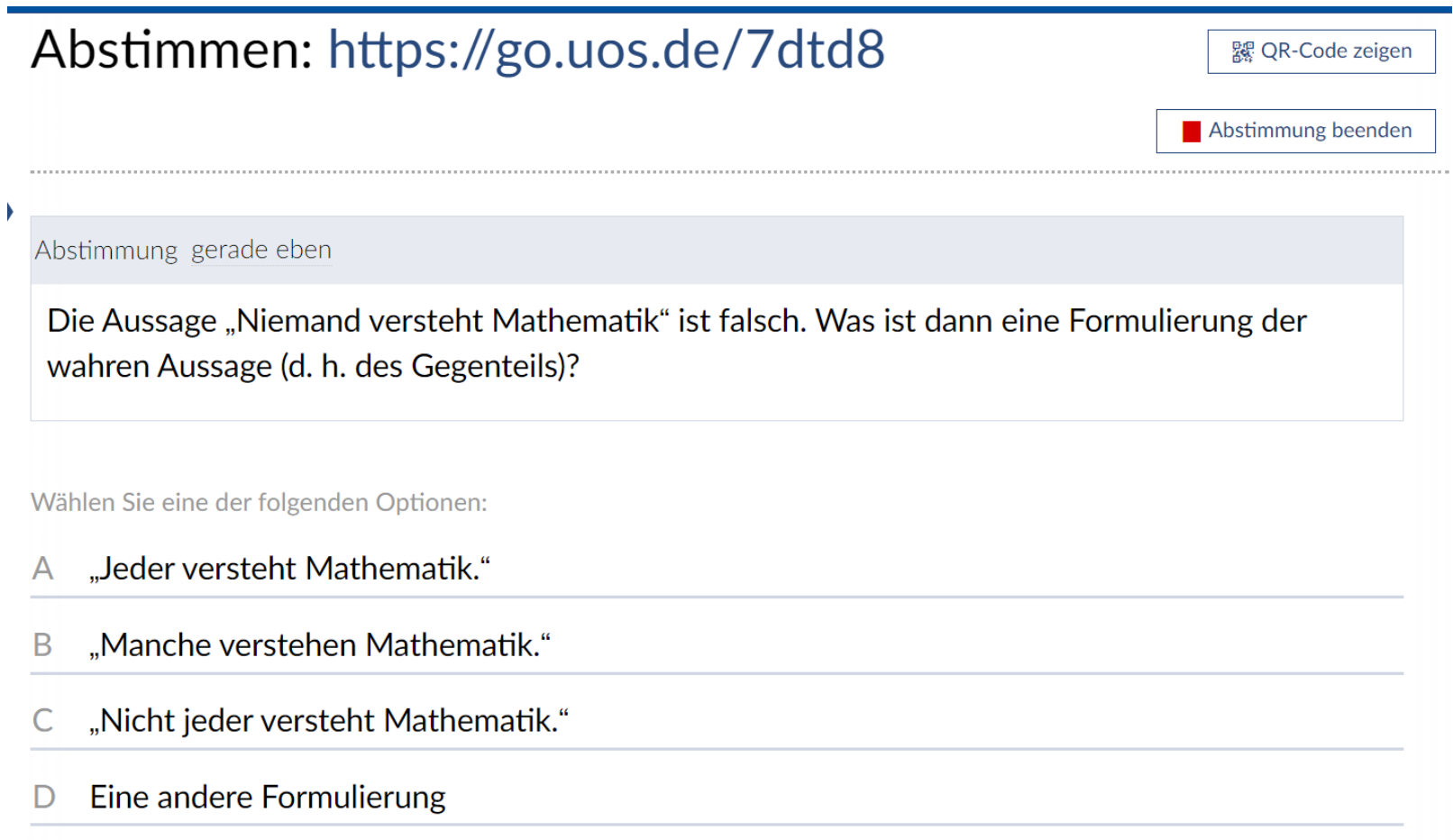

## **Warum Peer Instruction?**

- Verhältnismäßig geringer Zeitaufwand
- In sehr unterschiedlichen Settings einsetzbar
- Fördert nachgewiesen das Verständnis bei den Studierenden
- **Ist geeignet, eine Lehrveranstaltung diversitätssensibel zu gestalten**

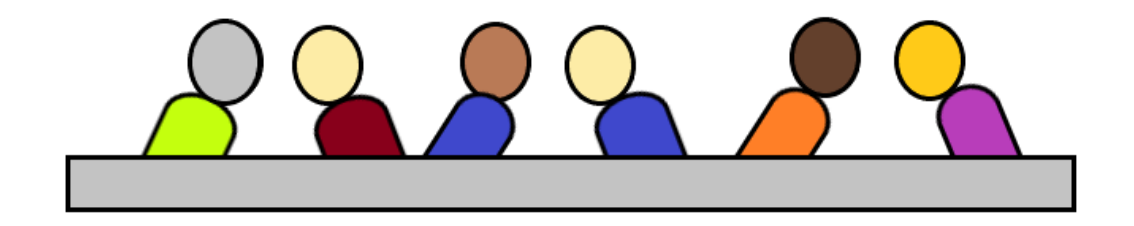

#### Didaktische Szenarien mit Stud.IP

#### Organisation

Kommunikation

Lernmaterialien

Zusammenarbeit

#### Kontakt

- Bei technischen Fragen zu Stud.IP kontaktieren Sie studipsupport@uol.de
- Das Team Hochschuldidaktik unterstützt Sie bei didaktischen Fragen.

### Didaktische Szenarien mit Stud. IP

Auf den folgenden Seiten werden Stud.IP-Tools und andere Werkzeuge vorgestellt, mit denen Sie als Angehörige der Universität Oldenburg die Lehre digital gestalten und begleiten können.

### Organisation

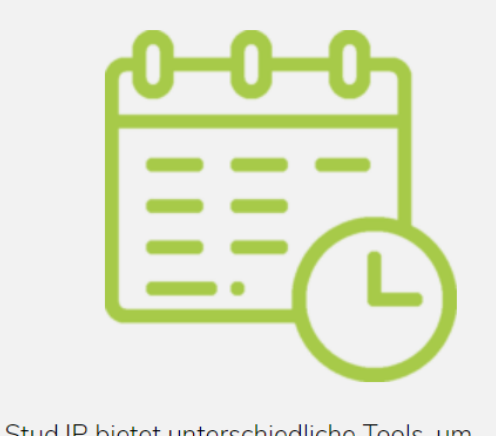

#### Kommunikation

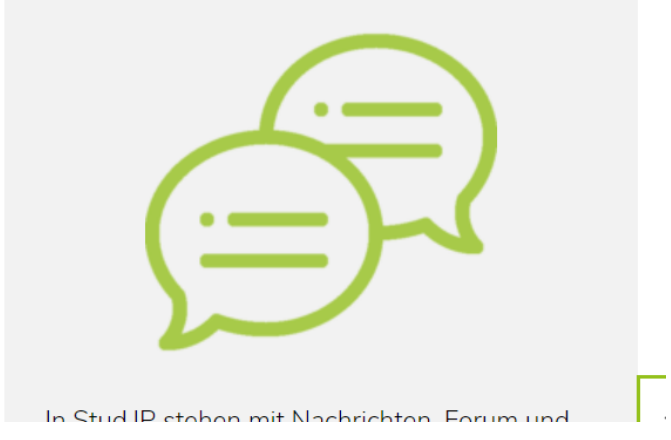

### [Didaktische Szenarien mit Stud.IP](https://uol.de/lehre/hochschuldidaktik/studip-fuer-lehrende/didaktische-szenarien) // Universität Oldenburg (uol.de)

### Literatur

- Riegler, Peter (2019): Peer Instruction in der Mathematik, Didaktische, organisatorische und technische Grundlagen praxisnah erläutert, Springer Spektrum
- [Eric Mazur: Peer Instruction: http://www.bmo.physik.uni](http://www.bmo.physik.uni-muenchen.de/~riedle/E2p/skript/Mazur_22744.pdf)muenchen.de/~riedle/E2p/skript/Mazur\_22744.pdf (Beispiele aus der Physik, abgefragt am 20.03.2024)
- Catherine H. Crouch; Eric Mazur (2001): Peer Instruction: Ten years of experience and results; Am. J. Phys. 69, 970–977 https://doi.org/10.1119/1.1374249
- Peer Instruction [studentische Interaktion auch in Vorlesungen -](https://www.eah-jena.de/inspire/best-practice-beispiele/peer-instruction-studentische-interaktion-auch-in-vorlesungen) https://www.eahjena.de
- Beate Curdes (2023): Gendersensible Lehre in MINT-Studiengängen eine Herausforderung für die Hochschuldidaktik, In: Dölling, H., Schäfe, C., Kürsten S., Hunger, M., Hirtt J. & Riegler, P. (Hrsg.): Tagungsband zum 5. MINT Symposium in der Hochschullehre
- [Didaktische Szenarien mit Stud.IP](https://uol.de/lehre/hochschuldidaktik/studip-fuer-lehrende/didaktische-szenarien) // Universität Oldenburg (uol.de)